# **Capital (Fixed) Asset Overview**

Capital (Fixed) Asset s are defined to be all tangible property owned by the Commonwealth (real and personal) such as land, buildings, computer software and systems, landmarks, infrastructure and equipment, etc., with a useful life of more than one year.

The acquisition of all land and landmarks regardless of cost; the acquisition of all buildings and roads greater than \$100,000; equipment, vehicles and other Capital (Fixed) Asset types with an original cost of, in most cases, \$50,000 or more (GAAP Capital (Fixed) Asset ) must be recorded. Departments have the option of recording non-GAAP Capital (Fixed) Assets in MMARS.

#### Attributes of Capital (Fixed) Assets in MMARS

High-level features of Capital (Fixed) Asset s in MMARS:

- Purchasing may have a Capital (Fixed) Asset implication
- Commodity Code and Unit Price link Encumbrance to Payment to Capital (Fixed) Asset
- The Capital (Fixed) Asset Classification provides for the tracking of GAAP and non-GAAP assets
- Depreciation is calculated automatically for depreciable assets
- CIP (Construction in Process) accounting functionality
- GASB34 compliance and improved reporting
- Ability to record payment history of multiple payments for a Capital (Fixed) Asset
- Provides an audit trail across all Capital (Fixed) Assets

### **Create a Capital (Fixed) Asset**

Capital (Fixed) Assets are created in MMARS in one of the following ways:

1. System Generated

Capital (Fixed) Asset Shell Generation batch program

- Payment for a Capital (Fixed) Asset (PRC)
- Payment Disbursement
- Capital (Fixed) Asset Payment Request (FAPR)

#### 2. User Generated

Manually entered. When a payment is not necessarily associated with the Capital (Fixed) Asset. For example, if a Capital (Fixed) Asset was not entered in MMARS when it was originally purchased it can be manually entered. Also, if a Capital (Fixed) Asset were donated to the Commonwealth it would be manually entered in MMARS.

There is more detail on these processes in the (Fixed) Asset instructor lead courses.

The Capital (Fixed) Asset Acquisition document is used to update the Capital (Fixed) Asset Registry tables. First review the Capital (Fixed) Asset Acquisition document structure, then the Capital (Fixed) Asset Registry table structure.

#### The Capital (Fixed) Asset (FA) document has the following structure:

| Header |                            |
|--------|----------------------------|
| L Con  | nponent Line - 0001 - Base |
|        | Accounting Line            |

**Header** - There is one Header on each FA document. The Header contains general information about the overall asset or transaction (e.g. Capital (Fixed) Asset Number, Asset Description, Event Type or Date of Record). The Event Type defines the action to be taken with this data on the Capital (Fixed) Asset Registry table, for example FA01 = Acquire a Capital (Fixed) Asset, FA02 = Better a Capital (Fixed) Asset or FA10 = Increase Value from Shell.

**Component Line** - There is at least one Component Line on each FA document. The specific attributes of each asset component are stored on the component line (e.g. Commodity, Acquisition Details, and Location Details). There may be more than one component line on a FA. For example, component line 0001 is a building and component line 0002 is a new roof for the building. One component line must be the "Base" component. In this example component line 0001 would be the Base component, the building.

**Accounting Line** - There is at least one Accounting Line on each FA document. As you can see from the diagram above, the accounting line is associated with the component line. The accounting line designates the fund and balance sheet account codes used to record the asset on financial statements. It may contain the original accounting distribution funding the purchase (e.g. Line Amount, References to Purchase and Distribution).

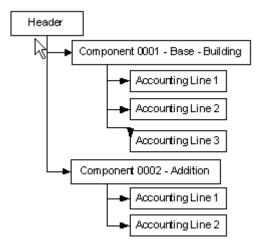

The Capital (Fixed) Asset Registry Table contains the current asset information, the commodity-based component lines, and the individual accounting lines funding the assets. The search starts from the MMARS home page. The **Page Search** page allows you to locate and open any page in the application. Within the Page Search screen the fields **Category, Page Type, Description,** and **Page Code** appear. To search for an existing Capital (Fixed) Asset on the Capital (Fixed) Asset Registry table enter the Page Code **FAR\*.** Six items are returned in the grid.

| Financial Production | Page Search                             |           |
|----------------------|-----------------------------------------|-----------|
| Message Center       |                                         |           |
| Search               | Category :                              | ~         |
| Page Search          | Page Type :                             |           |
| Document Catalog     | Description :                           |           |
| History              | Page Code : FAR*                        |           |
| Favorites            | Browse Clear                            |           |
| Administration       | Description                             | Page Code |
| LCM Production       | ✓ Fixed Asset Registry Accounting       | FARACTG   |
| Security Admin       | Fixed Asset Registry Component          | FARCOMP   |
|                      | Fixed Asset Registry Header             | FARHDR    |
|                      | Fixed Asset Repair and Maintenance      | FARM      |
|                      | FA ReOrg Parameter                      | FARO      |
|                      | Fixed Asset Repair and Maintenance Type | FARTYP    |

These tables all connect, by the Capital (Fixed) Asset Number. The best place to start getting information about the Capital (Fixed) Asset is from the **Header** – the **Capital (Fixed) Asset Registry Header** (FARHDR).

## Capital (Fixed) Asset Registry Header (FARHDR)

This page is used as the central repository of Advantage Capital (Fixed) Assets. This Capital (Fixed) Asset Registry Header (FARHDR) table contains both Acquisitions and Betterments. Betterments are considered new Components of a previously acquired asset. FARHDR contains links to the Capital (Fixed) Asset Registry Component (FARCOMP) and Capital (Fixed) Asset Registry Accounting (FARACTG) pages that contain detail information about an assets component and accounting lines respectively.

| Fixed Asset Number                                                     |                 | Asset Description   | <u>n</u>      | Department   | <u>Unit</u> | Summary Asset Value |
|------------------------------------------------------------------------|-----------------|---------------------|---------------|--------------|-------------|---------------------|
| 0001                                                                   | NPS 8150 NE     | TEEZA 815 OZ PROD   | UCTION SYSTEM | CHS          | 1000        | \$910,000.00        |
| 00401                                                                  | A-4-1/GROVE     | ST                  |               | DOT          | 0601        | \$523.13            |
| 00701                                                                  | BRIDGE A-7-1    | 0 MAIN ST/MERRIM    | ACK RV        | DOT          | 0601        | \$35,924,533.76     |
| 00902                                                                  | ANDOVER, R      | TE 28(N.MAIN ST)/B8 | M RR          | DOT          | 0601        | \$2,289,116.19      |
| 011922                                                                 | SURGICAL TA     | BLE                 |               | DPH          | 8245        | \$63,413.00         |
| 012225                                                                 | WHEEL LOAD      | ER                  |               | DPH          | 8217        | \$59,400.00         |
| 01603                                                                  | ATTLEBORO,      | OLIVE ST/CONRAIL    |               | DOT          | 0601        | \$9,722,844.54      |
| 01604                                                                  | ATTLEBORO       | BRIDGE #4           |               | DOT          | 0601        | \$6,124,966.45      |
| 01608                                                                  | A-16-031 ATT    | LEBORO BRIDGE       |               | DOT          | 0601        | \$6,959,536.38      |
| 01609                                                                  | ATTLEBORO       | BRIDGE #9           |               | DOT          | 0601        | \$10,752,236.03     |
| irst Prev <u>Next Last</u><br><u>Search</u> ∉ &<br>— ▼ General Informa | tion            |                     |               |              |             |                     |
|                                                                        | sset Number :   | 012225              |               | Summary Clo  | osing C     | osts: \$0.00        |
| Summary                                                                | Asset Value :   | \$59,400.00         |               | Summary Sa   | lvage V     | alue : \$0.00       |
| Summary Accumulated                                                    | Depreciation :  | \$31,595.92         |               | Summary S    | elling P    | rice : \$0.00       |
| Summary Ne                                                             | t Book Value :  | \$27,804.08         |               | Historic     | Asset (     | Cost: \$59,400.00   |
| Summary Valua                                                          | ation Amount :  | \$0.00              |               | Asset Syst   | em Nun      | nber:               |
|                                                                        | t Description : | WHEEL LOADER        | A             | Asset System | Descrip     | tion :              |

Entering values within the search fields will narrow down the search results. When any of these values are known, enter them in the fields before searching. Entering the department and unit fields will infer information to view.

| The Responsibility Center lists the department, unit, etc. responsible for the |
|--------------------------------------------------------------------------------|
|--------------------------------------------------------------------------------|

| Fixed Asset Number                                                                                                    | Ass                                       | et Description                                                                                                    | Department                                                | <u>Unit</u>                                                           | Summary Asset Value |
|----------------------------------------------------------------------------------------------------|-------------------------------------------|----------------------------------------------------------------------------------------------------|-----------------------------------------------------------|-----------------------------------------------------------------------|---------------------|
| 0001                                                                                                    | NPS 8150 NETEEZA                          | 815 OZ PRODUCTION SYSTEM                                                                                                    | CHS                                                       | 1000                                                                  | \$910,000.00        |
| 00401                                                                                                    | A-4-1/GROVE ST                            |                                                                                                    | DOT                                                       | 0601                                                                  | \$523.13            |
| 00701                                                                                                    | BRIDGE A-7-10 MAIN                        | ST/MERRIMACK RV                                                                                                    | DOT                                                       | 0601                                                                  | \$35,924,533.76     |
| 00902                                                                                                    | ANDOVER, RTE 28(N                         | I.MAIN ST)/B&M RR                                                                                                    | DOT                                                       | 0601                                                                  | \$2,289,116.19      |
| 011922                                                                                                    | SURGICAL TABLE                            |                                                                                                    | DPH                                                       | 8245                                                                  | \$63,413.00         |
| 012225                                                                                                    | WHEEL LOADER                              |                                                                                                    | DPH                                                       | 8217                                                                  | \$59,400.00         |
| 01603                                                                                                    | ATTLEBORO, OLIVE                          | ST/CONRAIL                                                                                                    | DOT                                                       | 0601                                                                  | \$9,722,844.54      |
| 01604                                                                                                    | ATTLEBORO BRIDGE                          | E #4                                                                                                    | DOT                                                       | 0601                                                                  | \$6,124,966.45      |
| 01608                                                                                                    | A-16-031 ATTLEBOR                         | 0 BRIDGE                                                                                                    | DOT                                                       | 0601                                                                  | \$6,959,536.38      |
| 01609                                                                                                    | ATTLEBORO BRIDGE                          | E #9                                                                                                    | DOT                                                       | 0601                                                                  | \$10,752,236.03     |
| irst Prev <u>Next Last</u><br><u>Search</u> ∉<br>→ General Informa                                                                                                    |                                           |                                                                                                    |                                                           |                                                                       |                     |
| <u>Search</u> ♥<br>General Informa<br>Responsibility C                                                                                                    |                                           | Appr IInit -                                                                                                    |                                                           | Taek -                                                                |                     |
| <u>Search</u> ♥<br>→ General Informa<br>→ Responsibility C<br>Custodian :                                                                                                    |                                           | Appr Unit :                                                                                                    |                                                           | Task :                                                                |                     |
| Search ♥<br>General Informa<br>Responsibility C<br>Custodian :<br>Fund :                                                                                                    |                                           | Object :                                                                                                    | Sub                                                       | Task :                                                                |                     |
| Search ♥<br>General Informa<br>Responsibility C<br>Custodian :<br>Fund :<br>Sub Fund :                                                                                                    | enter                                     | Object :<br>Sub Object :                                                                                                    | Sub Task O                                                | Task :<br>Irder :                                                     |                     |
| Search ♥<br>General Informa<br>Responsibility C<br>Custodian :<br>Fund :<br>Sub Fund :<br>Sub Fund :<br>1                                                                                                    | Denter                                    | Object :<br>Sub Object :<br>Revenue :                                                                                                | Sub 1<br>Task O<br>Major Prog                             | Task :<br>Irder :                                                     |                     |
| Search ♥<br>General Informa<br>V Responsibility C<br>Custodian :<br>Fund :<br>Sub Fund :<br>Sub Fund :<br>Government Branch : 11<br>Cabinet : 4                                                                 | S Su                                      | Object :<br>Sub Object :<br>Revenue :<br>ub Revenue :                                                                                | Sub T<br>Task O<br>Major Prog<br>Prog                     | Task :<br>Irder :<br>Iram :                                           |                     |
| Search ♥<br>General Informa<br>Responsibility C<br>Custodian :<br>Fund :<br>Sub Fund :<br>Government Branch : 11<br>Cabinet : 42<br>Department : D                                                              | center<br>5 SL<br>PH L                    | Object :<br>Sub Object :<br>Revenue :<br>ub Revenue :<br>Dept Object :                                                               | Sub T<br>Task O<br>Major Prog<br>Prog                     | Task :<br>Order :<br>Jram :<br>Jram :<br>hase :                       |                     |
| Search ♥ ♥<br>General Informa<br>♥ Responsibility C<br>Custodian :<br>Fund :<br>Sub Fund :<br>Government Branch : 11<br>Cabinet : 4<br>Department : D<br>Division : M                                           | center<br>5 SL<br>PH L                    | Object :<br>Sub Object :<br>Revenue :<br>ub Revenue :<br>Dept Object :<br>pt Revenue :                                               | Sub Task O<br>Task O<br>Major Prog<br>Prog<br>Program Pe  | Task :<br>Order :<br>Jram :<br>Jram :<br>hase :                       |                     |
| Search ♥ ♥<br>General Informa<br>♥ Responsibility C<br>Custodian :<br>Fund :<br>Sub Fund :<br>Government Branch : 11<br>Cabinet : 4<br>Department : D<br>Division : M<br>Group :                                | S Su<br>PH I<br>TRO De                    | Object :<br>Sub Object :<br>Revenue :<br>ub Revenue :<br>Dept Object :<br>pt Revenue :<br>Activity :                                 | Sub Task O<br>Task O<br>Major Prog<br>Prog<br>Program Pe  | Task :<br>prder :<br>pram :<br>pram :<br>hase :<br>eriod :<br>ation : |                     |
| Search ♥ ♥<br>General Informa<br>Version Custodian :<br>Fund :<br>Sub Fund :<br>Sub Fund :<br>Cabinet : 4<br>Department : 0<br>Division : M<br>Group :<br>Section : H                                           | Senter<br>SSSSS<br>PH De<br>OSP SS        | Object :<br>Sub Object :<br>Revenue :<br>ub Revenue :<br>Dept Object :<br>pt Revenue :                                               | Sub<br>Task O<br>Major Prog<br>Prog<br>Program Pe<br>Loca | Task :<br>prder :<br>pram :<br>pram :<br>hase :<br>eriod :<br>ation : |                     |
| Search ♥ ♥<br>General Informa<br>♥ Responsibility C<br>Custodian :<br>Fund :<br>Sub Fund :<br>Government Branch : 11<br>Cabinet : 4<br>Department : D<br>Division : M<br>Group :                                | enter<br>5 Su<br>PH I<br>TRO De<br>SHC    | Object :<br>Sub Object :<br>Revenue :<br>ub Revenue :<br>Dept Object :<br>pt Revenue :<br>Activity :<br>Sub Activity :               | Sub<br>Task O<br>Major Prog<br>Prog<br>Program Pe<br>Loca | Task :<br>prder :<br>pram :<br>pram :<br>hase :<br>eriod :<br>ation : |                     |
| Search ♥ ♥<br>General Informa<br>Responsibility C<br>Custodian :<br>Fund :<br>Sub Fund :<br>Government Branch : 11<br>Cabinet : 44<br>Department : 0<br>Division : M<br>Group :<br>Section : H<br>District : 12 | enter<br>5 Su<br>7H U<br>TRO De<br>SHC Su | Object :<br>Sub Object :<br>Revenue :<br>ub Revenue :<br>Dept Object :<br>pt Revenue :<br>Activity :<br>Sub Activity :<br>Function : | Sub<br>Task O<br>Major Prog<br>Prog<br>Program Pe<br>Loca | Task :<br>prder :<br>pram :<br>pram :<br>hase :<br>eriod :<br>ation : |                     |

Also available from this page - Asset Classification, Acquisition/Disposition/Valuation Details, Depreciation Details, Infrastructure Maintenance and Fixed Asset Intent Reference. This asset information may be viewed by expanding those sections from this page.

| Search 🗸 🖶                                  |
|---------------------------------------------|
| General Information                         |
|                                             |
| Responsibility Center                       |
|                                             |
| Asset Classification                        |
|                                             |
| Acquisition /Disposition /Valuation Details |
|                                             |
| Depreciation Details                        |
|                                             |
| Infrastructure Maintenance                  |
|                                             |
| Fixed Asset Intent Reference                |

## Capital (Fixed) Asset Registry Component (FARCOMP)

This page is used as the central repository of Advantage Capital (Fixed) Asset s Component information. This Capital (Fixed) Asset Registry Component (FARCOMP) table contains component level information of both Acquisitions and Betterments. Betterments are considered new Components of a previously acquired asset. FARCOMP contains links to the Capital (Fixed) Asset Registry Header (FARHDR) and Capital (Fixed) Asset Registry Accounting (FARACTG) pages that contain detail information about an assets header and accounting lines respectively.

By clicking the Expand All button the rest of the component information can be viewed; Asset Classification & Location, Asset Details, Specifications, Acquisition/Disposition Details, Valuation/Reorganization Details, Depreciation, Balance Sheet Account, Internal Sale Details and Fixed Asset Intent Reference.

Within the Capital (Fixed) Asset Registry component table, you will see a link at the bottom of the screen that will take us to the Capital (Fixed) Asset Registry Accounting table.

| A Prev Next Last Search                                                                                                    | d Asset Registry Con    | ponent              |                 |                   |                 |          |                                       |  |
|----------------------------------------------------------------------------------------------------|-------------------------|---------------------|-----------------|-------------------|-----------------|----------|---------------------------------------|--|
| 012225       0501       \$59,400.00       21102000000         t Prev Next Last         Search       Image: Component Value : \$59,400.00         v General Information         ted Asset Number : 012225       Component Value : \$59,400.00         imponent Number : 0501       Component Accumulated Depreciation : \$31,595.92         Component Number : 0501       Component Number : \$59,400.00         Asset System Number :       Asset System Number :         Asset System Number :       Asset System Number :         Asset Classification & Location       Asset System Description :         > Asset Details       Specifications         > Acquisition /Bioposition Details       Source         > Valuation /Reorganization Details       Source         > Depreciation       Balance Sheet Account         > Internal Sale Details       Fixed Asset Intent Reference         Fixed Asset Intent Reference       If EA Depreciation History (Image: FA Depreciation Elements Changes) (Image: Fixed Asset Warranty Fixed Asset Repair & Maintenance (Image: Fixed Asset Equity Sources)                                                                                                    |                         |                     |                 |                   |                 |          |                                       |  |
| st Prev Next Last Search  Search  Sear                                                             | Fixed Asset Number      | Component Number    | Component Value | Commodity Cod     | de              |          |                                       |  |
| General Information      ixed Asset Number: 012225         Component Value: \$59,400.00      imponent Number: 0501     Component Accumulated Depreciation: \$31,595.92     Component Net Book Value: \$27,804.08     Historic Asset Cost: \$59,400.00     Asset System Number:     Asset System Number:     Asset System Description:     Asset System Description:     Asset System Description:     Asset Classification & Location      Asset Classification & Location      Asset Details      Specifications      Acquisition /Disposition Details      Valuation /Reorganization Details      Depreciation      Balance Sheet Account      Internal Sale Details      Fixed Asset Intent Reference      Fixed Asset Registry Accounting                                                                                                    | 012225                  | 0501                | \$59,400.00     | 211020000000      |                 |          |                                       |  |
| General Information      xed Asset Number: 012225         Component Value: \$59,400.00      omponent Number: 0501     Component Accumulated Depreciation: \$31,595.92     Component Net Book Value: \$27,804.08     Historic Asset Cost: \$59,400.00     Asset System Number:     Asset System Description:     Asset System Description:     Asset System Description:     Asset System Description:     Asset Classification & Location     Asset Classification & Location     Asset Classification & Location     Asset Details     Specifications     Acquisition /Disposition Details     Valuation /Reorganization Details     Depreciation     Balance Sheet Account     Internal Sale Details     Fixed Asset Intent Reference      Fixed Asset Intent Reference     Fixed Asset Registry Accounting                                                                                                    | st Prev Next Last       |                     |                 |                   |                 |          |                                       |  |
| General Information      xed Asset Number: 012225         Component Value: \$59,400.00      omponent Number: 0501         Component Accumulated Depreciation: \$31,595.92         Component Net Book Value: \$27,804.08         Historic Asset Cost: \$59,400.00         Asset System Number:         Asset System Description:         Asset System Description:         Asset System Description:         Asset Classification & Location         Asset Classification & Location         Asset Classification because         Specifications         Asset Classification Details         Specification Details         Valuation /Reorganization Details         Depreciation         Balance Sheet Account         Internal Sale Details         Fixed Asset Intent Reference         Fixed Asset Intent Reference         Fixed Asset Intent Reference         Set State Equity Sources                                                                                                    | Search 🖶 🛦              |                     |                 |                   |                 |          |                                       |  |
| mponent Number : 0501 Component Accumulated Depreciation : \$31,595,92<br>Component Net Book Value : \$27,804.08<br>Historic Asset Cost : \$59,400.00<br>Asset System Number :<br>Asset System Description :<br>Asset System Description :<br>Asset Classification & Location<br>Asset Details<br>Specifications<br>Acquisition /Disposition Details<br>Acquisition /Disposition Details<br>Valuation /Reorganization Details<br>Depreciation<br>Balance Sheet Account<br>Internal Sale Details<br>Fixed Asset Intent Reference<br>Fixed Asset Intent Reference<br>Component Number : Street Asset System Description :<br>Component Number : Street Asset Intent Reference<br>Component Number : Street Asset Registry Accounting Component Number : Street Asset Registry Accounting Component Number : Street Asset Registry Street Asset Registry Accounting Component Number : Street |                         | tion                |                 |                   |                 |          |                                       |  |
| mponent Number : 0501 Component Accumulated Depreciation : \$31,595,92<br>Component Net Book Value : \$27,804.08<br>Historic Asset Cost : \$59,400.00<br>Asset System Number :<br>Asset System Description :<br>Asset System Description :<br>Asset Classification & Location<br>Asset Details<br>Specifications<br>Acquisition /Disposition Details<br>Acquisition /Disposition Details<br>Valuation /Reorganization Details<br>Depreciation<br>Balance Sheet Account<br>Internal Sale Details<br>Fixed Asset Intent Reference<br>Fixed Asset Intent Reference<br>Component Number : Street Asset System Description :<br>Component Number : Street Asset Intent Reference<br>Component Number : Street Asset Registry Accounting Component Number : Street Asset Registry Accounting Component Number : Street Asset Registry Street Asset Registry Accounting Component Number : Street | ed Asset Number : 0     | 12225               | Co              | mponent Value :   | \$59,400.00     |          |                                       |  |
| Historic Asset Cost: \$59,400.00<br>Asset System Number:<br>Asset System Description:<br>Asset Classification & Location<br>Asset Classification & Location<br>Asset Details<br>Specifications<br>Acquisition /Disposition Details<br>Acquisition /Disposition Details<br>Valuation /Reorganization Details<br>Depreciation<br>Balance Sheet Account<br>Internal Sale Details<br>Fixed Asset Intent Reference<br>Fixed Asset Intent Reference<br>Fixed Asset Intent Reference<br>Fixed Asset Intent Reference<br>Fixed Asset Registry Accounting FA Depreciation History FA Depreciation Elements Changes Fixed Asset Warranty<br>Fixed Asset Repair & Maintenance Fixed Asset Equity Sources                                                                                                    | mponent Number : 0      | 501 Cor             |                 |                   |                 |          |                                       |  |
| Asset System Number :<br>Asset System Description :<br>Asset System Description :<br>Asset Classification & Location<br>Asset Details<br>Asset Details<br>Specifications<br>Acquisition /Disposition Details<br>Acquisition /Disposition Details<br>Valuation /Reorganization Details<br>Depreciation<br>Balance Sheet Account<br>Internal Sale Details<br>Fixed Asset Intent Reference<br>Fixed Asset Intent Reference<br>Fixed Asset Intent Reference<br>Fixed Asset Intent Reference<br>Fixed Asset Registry Accounting                                                                                                    |                         |                     | Component       | Net Book Value :  | \$27,804.08     |          |                                       |  |
| Asset System Description :   Asset Classification & Location   Asset Classification & Location   Asset Details   Specifications   Specifications   Acquisition /Disposition Details   Acquisition /Disposition Details   Valuation /Reorganization Details   Depreciation   Balance Sheet Account   Internal Sale Details   Fixed Asset Intent Reference   Fixed Asset Registry Accounting                                                                                                    |                         |                     |                 |                   |                 |          |                                       |  |
| Asset Classification & Location     Asset Details     Specifications     Acquisition /Disposition Details     Acquisition /Disposition Details     Valuation /Reorganization Details     Depreciation     Balance Sheet Account     Internal Sale Details     Fixed Asset Intent Reference      Fixed Asset Intent Reference      Fixed Asset Intent Reference                                                                                                    |                         |                     |                 | -                 |                 |          |                                       |  |
| <ul> <li>Asset Details</li> <li>Specifications</li> <li>Acquisition /Disposition Details</li> <li>Valuation /Reorganization Details</li> <li>Valuation /Reorganization Details</li> <li>Depreciation</li> <li>Balance Sheet Account</li> <li>Balance Sheet Account</li> <li>Internal Sale Details</li> <li>Fixed Asset Intent Reference</li> </ul>                                                                                                    |                         |                     | Asset Syst      | tem Description : |                 |          | ~                                     |  |
| <ul> <li>Asset Details</li> <li>Specifications</li> <li>Acquisition /Disposition Details</li> <li>Valuation /Reorganization Details</li> <li>Valuation /Reorganization Details</li> <li>Depreciation</li> <li>Balance Sheet Account</li> <li>Internal Sale Details</li> <li>Fixed Asset Intent Reference</li> </ul>                                                                                                    |                         |                     |                 |                   |                 |          | ~                                     |  |
| <ul> <li>Asset Details</li> <li>Specifications</li> <li>Acquisition /Disposition Details</li> <li>Valuation /Reorganization Details</li> <li>Valuation /Reorganization Details</li> <li>Depreciation</li> <li>Balance Sheet Account</li> <li>Balance Sheet Account</li> <li>Internal Sale Details</li> <li>Fixed Asset Intent Reference</li> </ul>                                                                                                    |                         |                     |                 |                   |                 |          |                                       |  |
| Specifications     Acquisition /Disposition Details     Valuation /Reorganization Details     Valuation /Reorganization Details     Depreciation     Balance Sheet Account     Internal Sale Details     Fixed Asset Intent Reference      Fixed Asset Intent Reference      Fixed Asset Registry Accounting  FA Depreciation History  FA Depreciation Elements Changes  Fixed Asset Warranty     Fixed Asset Repair & Maintenance  Fixed Asset Equity Sources                                                                                                    | Asset Classifica        | tion & Location —   |                 |                   |                 |          |                                       |  |
| Specifications     Acquisition /Disposition Details     Valuation /Reorganization Details     Valuation /Reorganization Details     Depreciation     Balance Sheet Account     Internal Sale Details     Fixed Asset Intent Reference      Fixed Asset Intent Reference      Fixed Asset Registry Accounting  FA Depreciation History  FA Depreciation Elements Changes  Fixed Asset Warranty     Fixed Asset Repair & Maintenance  Fixed Asset Equity Sources                                                                                                    | Asset Details -         |                     |                 |                   |                 |          |                                       |  |
| Acquisition /Disposition Details     Valuation /Reorganization Details     Valuation /Reorganization Details     Depreciation     Depreciation     Balance Sheet Account     Defails     Internal Sale Details     Fixed Asset Intent Reference      Exect Asset Intent Reference      Fixed Asset Registry Accounting  FA Depreciation History  FA Depreciation Elements Changes  Fixed Asset Warranty     Fixed Asset Repair & Maintenance  Fixed Asset Equity Sources                                                                                                    |                         |                     |                 |                   |                 |          |                                       |  |
| Valuation /Reorganization Details  Valuation /Reorganization Details  Valuation /Reorganization Planation //Reorganization Planation //Reorganization Planation //Reorganization Planation //Reorganization Planation //Reorganization Planation //Reorganization Planation //Reorganization Planation //Reorganization Planation //Reorganization //Reorganization Planation //Reorganization Planation //Reor                                                               | Specifications –        |                     |                 |                   |                 |          |                                       |  |
| Valuation /Reorganization Details  Valuation /Reorganization Details  Valuation /Reorganization Planation //Reorganization Planation //Reorganization Planation //Reorganization Planation //Reorganization Planation //Reorganization Planation //Reorganization Planation //Reorganization Planation //Reorganization Planation //Reorganization //Reorganization Planation //Reorganization Planation //Reor                                                               | Acquisition /Disponents | position Details —  |                 |                   |                 |          |                                       |  |
| Depreciation     Balance Sheet Account     Depreciation     Internal Sale Details     Fixed Asset Intent Reference      Exed Asset Registry Accounting  FA Depreciation History  FA Depreciation Elements Changes  Fixed Asset Warranty     Fixed Asset Repair & Maintenance  Fixed Asset Equity Sources                                                                                                    |                         |                     |                 |                   |                 |          |                                       |  |
| Balance Sheet Account     Internal Sale Details     Fixed Asset Intent Reference      Fixed Asset Registry Accounting  FA Depreciation History  FA Depreciation Elements Changes  Fixed Asset Warranty     Fixed Asset Repair & Maintenance  Fixed Asset Equity Sources                                                                                                    | Valuation /Reorg        | anization Details — |                 |                   |                 |          |                                       |  |
|                                                                                                    | Depreciation —          |                     |                 |                   |                 |          |                                       |  |
|                                                                                                    |                         |                     |                 |                   |                 |          |                                       |  |
|                                                                                                    | Balance Sheet A         | ccount              |                 |                   |                 |          |                                       |  |
| 면<br>『 Fixed Asset Registry Accounting 데 FA Depreciation History 데 FA Depreciation Elements Changes 데 Fixed Asset Warranty<br>『 Fixed Asset Repair & Maintenance 데 Fixed Asset Equity Sources                                                                                                    | Internal Sale Det       | ails                |                 |                   |                 |          |                                       |  |
| D<br><sup>1</sup> <u>Fixed Asset Registry Accounting</u> I <u>FA Depreciation History</u> I <u>FA Depreciation Elements Changes</u> <u>Fixed Asset Warranty</u><br><sup>1</sup> <u>Fixed Asset Repair &amp; Maintenance</u> <u>Fixed Asset Equity Sources</u>                                                                                                    |                         |                     |                 |                   |                 |          |                                       |  |
| -<br>Fixed Asset Registry Accounting Carteria Contraction History Carteria Contraction Elements Changes Carteria Contracty<br>Fixed Asset Repair & Maintenance Carteria Contraction Elements Changes Contraction Elements Changes Contraction<br>Fixed Asset Repair & Maintenance Carteria Contraction History Carteria Contraction Elements Changes Contraction                                                                                                    | Fixed Asset Inte        | nt Reference        |                 |                   |                 |          |                                       |  |
| –<br>Fixed Asset Registry Accounting 📑 FA Depreciation History 📑 FA Depreciation Elements Changes 📑 Fixed Asset Warranty<br>Fixed Asset Repair & Maintenance 📑 Fixed Asset Equity Sources                                                                                                    | _                       |                     |                 |                   |                 |          |                                       |  |
| Fixed Asset Repair & Maintenance If Fixed Asset Equity Sources                                                                                                    | _                       |                     |                 |                   | Elemente Ob     | al raint | · · · · · · · · · · · · · · · · · · · |  |
|                                                                                                    |                         |                     |                 |                   | Elements Change | s Trixed | Asset Warranty                        |  |
| Fixed Asset Registry Header 🛛 📑 Fixed Asset Component Balance Summary                                                                                                    |                         |                     |                 | -                 |                 |          |                                       |  |

## Capital (Fixed) Asset Registry Accounting (FARACTG)

This page is used as the central repository of Advantage Capital (Fixed) Assets Accounting information. This Capital (Fixed) Asset Registry Accounting (FARACTG) table contains accounting level information of both Acquisitions and Betterments. Betterments are considered new Components of a previously acquired asset. FARACTG contains links to the Capital (Fixed) Asset Registry Header (FARHDR) and Capital (Fixed) Asset Registry Component (FARCOMP) pages that contain detail information about an assets header and component lines respectively.

| Fixed Asset Number                                             | Component Number     | Accounting Line Amount     | 1           |
|----------------------------------------------------------------|----------------------|----------------------------|-------------|
| 012225                                                         | 0501                 | \$59,400.00                |             |
| st Prev Next Last                                              |                      |                            |             |
| Search 륮 🗞                                                     |                      |                            |             |
| <ul> <li>General Information</li> </ul>                        | on                   |                            |             |
| Fixed Asset Number                                             | : 012225             | Accumulated Depreciation : | \$31,595.92 |
| Component Number                                               | : 0501               | Net Book Value :           |             |
| ccounting Line Amount                                          | \$59,400.00          | Selling Price :            | \$0.00      |
|                                                                |                      | Historic Asset Cost :      | \$59,400.00 |
| <ul> <li>Fund Accounting</li> <li>Detail Accounting</li> </ul> |                      |                            |             |
| Document Reference                                             | nce                  |                            |             |
| <u>ao</u>                                                      |                      |                            |             |
|                                                                | eader 🛛 📑 Fixed Asse | t Registry Component       |             |

General accounting information is in the General Information section. The Capital (Fixed) Asset Number, Component Number, Accounting Line Amount, Accumulated Depreciation, Net Book Value, Selling Price, and Historic Asset Cost.

The Funding information is in the **Fund Accounting** section.

Detail accounting information is in the **Detail Accounting** section.